Wintersmester 2014/2015 Universität Ulm, Institut für Medieninformatik Institut für Medienforschung R. Barth, B. Ritter, R. Walk

#### **Lerninhalte**

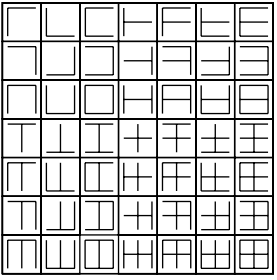

Die Grundlagen der Gestaltung erörtern die elementaren Methoden zur systematischen Formfindung auf der Basis planmässiger, nachvollziehbarer und/oder serieller Prozesse.

Hierzu gehören unter anderem Untersuchungen der geometrischen Grundformen Kreis, Quadrat, Dreieck, ebenso wie Methoden zur rationellen und logisch nachvollziehbaren Herstellung einer, theoretisch, beliebig großen Anzahl von Varianten und Kombinationen zu gegebenen oder gefundenen Formen, Zeichen und Strukturen.

Diese Methoden bilden u.a. die Grundlage für die Entwicklung von Wort-/Bildmarken (Umgangssprachlich »Logos«), Piktogrammen, Icons oder, etwas weiter gedacht, von graphischen User Interfaces. Durch die intensive Auseinandersetzung mit den Ergebnissen seines eigenen Schaffens und deren anschließender Bewertung wird, en passant, auch die Argumentationsfähigkeit und Urteilskraft des Entwerfers geschärft. Hierbei gilt es jedoch stets, die formal-ästhetische (subjektive) und die funktionale (objektive) Dimension der Beurteilung zu unterscheiden.

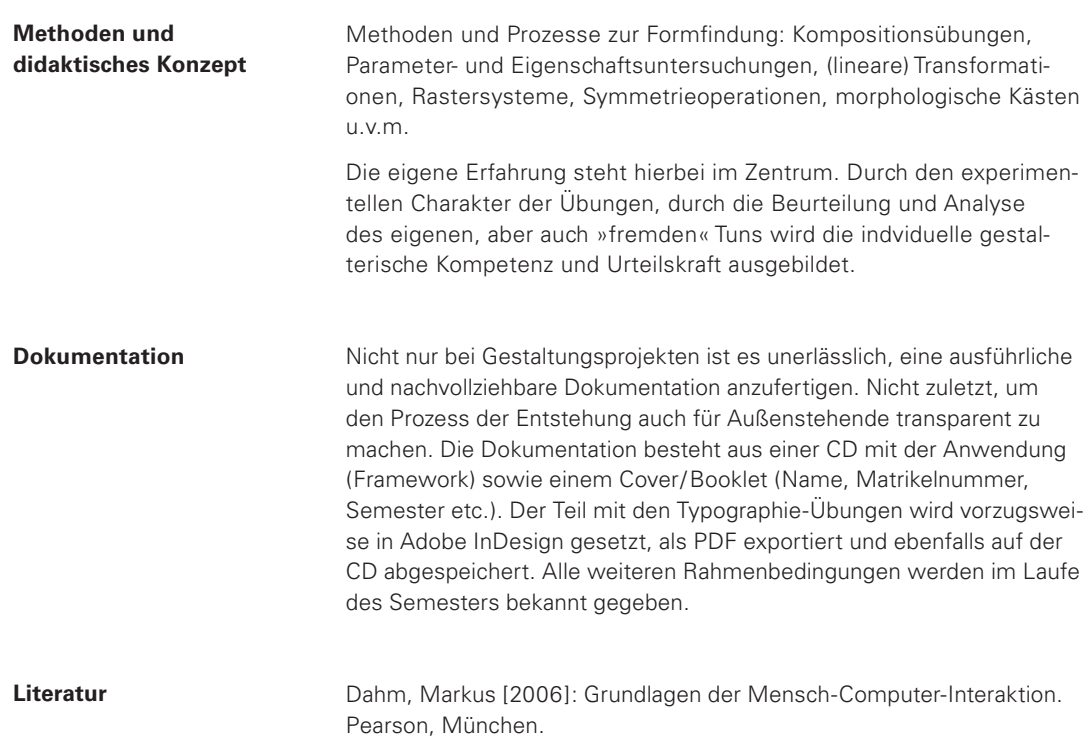

Frutiger, Adrian [1978]: Der Mensch und seine Zeichen. Fourier, Wiesbaden.

Hofmann, Armin [1965]: Methodik der Form und Bildgestaltung. Niggli, Niederteufen.

Kapitzki, Herbert W. [1980]: Programmiertes Gestalten. Dieter Gitzel, Karlsruhe.

Khazaeli, Cyrus [2005]: Systemisches Design. Rowolth, Reinbek. Lewandowski, Pina [2002]: Visuelles Gestalten mit dem Computer. Rowolth, Reinbek.

Lidwell, William [2003]: Universal principles of Design. Rockport, Gloucester, MA.

Wintersmester 2014/2015 Universität Ulm, Institut für Medieninformatik Institut für Medienforschung R. Barth, B. Ritter, R. Walk

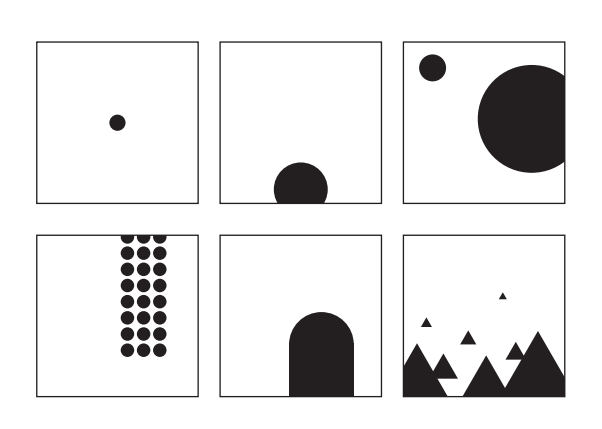

#### **Kreis, Quadrat, Dreieck: Kompositions- und Strukturübungen**

[1] Anordnung eines oder mehrerer Punkte (Kreise) auf einer Fläche: Auf einer quadratischen Grundfläche sollen a) ein Punkt, b) zwei Punkte gleicher oder unterschiedlicher Grösse sowie c) beliebig viele Punkte angeordnet werden, so dass eine Komposition entsteht.

[2] Es sollen nun die gleichen Voraussetzungen wie bei [1] gelten, jedoch mit der Erweiterung, dass beliebige geometrische Grundformen benutzt werden können.

Untersuchen Sie hierbei auf Zeichenebene unter anderem folgende Parameter: Grösse und Anzahl sowie die Position innerhalb des Formats. Die Anordnung der Punkte bzw. der Objekte kann geordnet oder ungeordnet, symmetrisch oder asymmetrisch sein. Ist es unter Umständen sinnvoll, die Elemente innerhalb eines (einfachen) Rasters zu positionieren? Experimentieren Sie mit verschiedenen Rastern.

[3] Mit den Elementen aus [1] und [2] soll nun versucht werden, Begriffe oder Sachverhalte darzustellen. Dies können z.B. Gegensatzpaare wie »nah – fern«, »oben – unten« oder »leicht – schwer« sein. Versuchen Sie auch, einzelne Begriffe wie z.B. »Konflikt«, »Gruppe« oder »Ausgrenzung« darzustellen. Ist es einfacher, jeweils die gleiche Anzahl von Elementen zu benutzen – oder unterschiedlich viele?

#### **Punkt, Linie, Fläche**

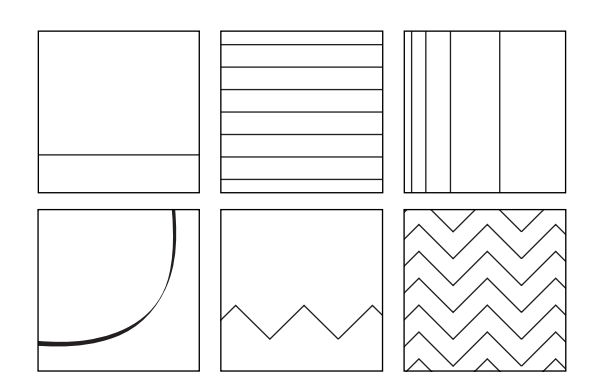

»Die Bewegung ist die eigentliche Domäne der Linie. Im Gegensatz zum Punkt, der an eine Mitte gebunden und deshalb statisch ist, ist die Linie dynamischer Natur (...) Spielt der Punkt als Aufbau- und Zerlegungselement eine wichtige Rolle, so leistet die Linie als Konstruktionsmittel wesentliche Dienste. Sie verbindet, gliedert, trägt, stützt, hält zusammen, schirmt ab; Linien kreuzen und verzweigen sich.« Aus: Armin Hofmann, Methodik der Form- und Bildgestaltung.

[4] Anordnung einer Linie innerhalb einer Fläche: Auf einer quadratischen Grundfläche sollen a) eine Linie, b) zwei parallele Linien gleicher oder unterschiedlicher Länge sowie c) beliebig viele parallele Linien horizontal oder vertikal angeordnet werden.

[5] Es sollen die gleichen Voraussetzungen gelten wie bei [4]. Untersuchen Sie nun Variationen und Kombinationen folgender Parameter: Linienstärke (dick, dünn, variabel/moduliert), Länge der Linie(n) (lang, kurz) sowie die Qualität (gerade, geknickt, gebogen, gekrümmt).

[6] Benutzen Sie das gesamte Repertoire aus [4] und [5], wobei Sie nun auch beliebige Winkel verwenden dürfen. Experimentieren Sie mit unterschiedlichen Linienstärken und/oder Progressionen. Erscheint Ihnen die Verwendung eines Rasters sinnvoll?

Wintersmester 2014/2015 Universität Ulm, Institut für Medieninformatik Institut für Medienforschung R. Barth, B. Ritter, R. Walk

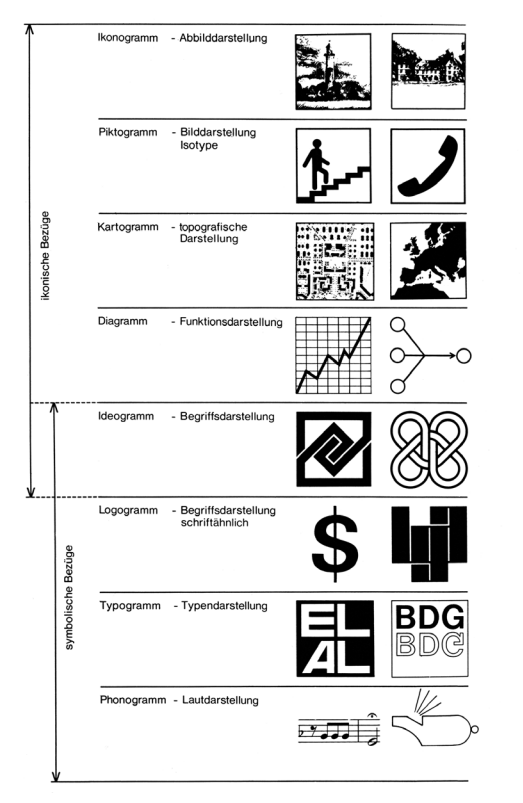

Ikonogramm<br>
ist ein ikonisches Zeichen, das als Abbild-<br>
darstellung die Übereinstimmungsmerk-<br>
male zwischen Zeichen und Referenten<br>
veranschaulicht. Ein Foto ist z.B. ein ikoni-<br>
sches Zeichen des Referenten Landschaft.<br>

**Piktogramm**<br>ist ein ikonisches Zeichen, das komplexe<br>Sachverhalte nicht durch Wort oder Laute,<br>sondern durch visuelle Bedeutungskom-<br>piexe darstellt, z.B. das Aufsteigen auf ei-<br>ner Rolltreppe.

Kartogramm<br>ist eine topografische Darstellung mit<br>Funktionskomplexen (Statistiken etc.) und<br>ikonischen Sachverhalten z.B. eine Land-<br>karte oder ein Hausgrundriß.

Diagramm<br>ist ein visuelles Zeichen, das zum Teil noch<br>ikonische Darstellung ist, mehr aber ein<br>Funktionskomplex, der z.B. Funktionsab-<br>lätte oder qualifizierbare Sachverhalte<br>veranschaulicht.

Ideogramm<br>entspricht dem Zeichen als Symbol, das<br>unabhängig von formaler Übereinstim-<br>mung in einer Beziehung zum Referenten<br>steht

## Logogramm<br>ist ein visuellsprachliches Zeichen für ei-<br>nen Referenten ohne Berücksichtigung der<br>lautsprachlichen Dimension.

Typogramm<br>ist ein Zeichen, auch ein zusammenge-<br>setztes Zeichen, aus einem Schriftreper-<br>toire, z.B. dem Alphabet.

Phonogramm<br>ist ein Zeichen, das durch sprachliche oder<br>andere Laute als Signal Verwendung fin-<br>det, z.B. Pfeifton.

Matrix mit elementaren Kombinationen und Variationen der visuellen Variablen. Aus: Herbert W. Kapitzki, Programmiertes Gestalten.

Inkonizität und symbolischer Bezug

verschiedener Zeichentypen (ebd.)

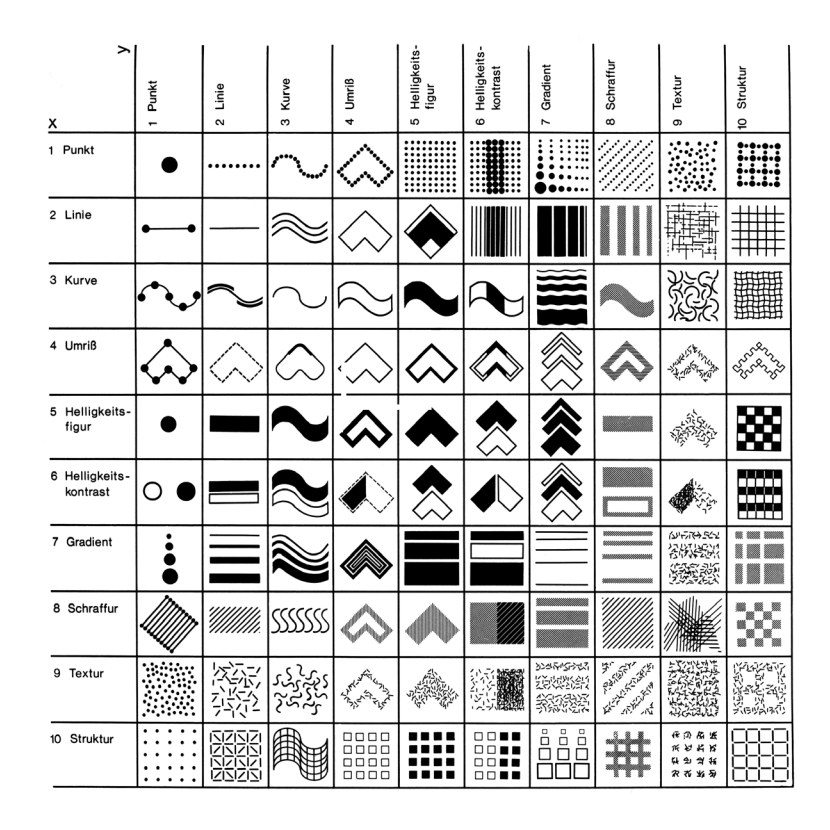

Wintersmester 2014/2015 Universität Ulm, Institut für Medieninformatik Institut für Medienforschung R. Barth, B. Ritter, R. Walk

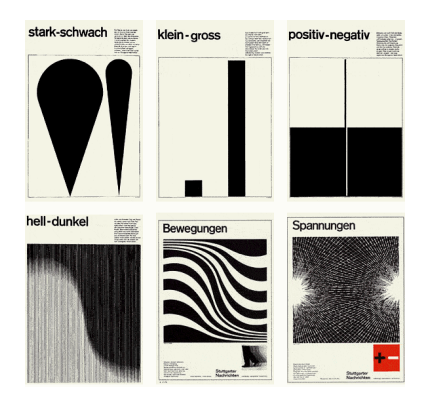

Proportionen: »Die Welt der Flächenelemente und Formen von Gestaltungsgegenständen ist nur existent, der Realität der Betrachtung unterworfen, wenn sie Proportionen besitzt, Proportionen zum Betrachter, zu den Dingen des Umfeldes, zur Umwelt, überhaupt zu einem Gegenüber. Nur so sind Relationen möglich, die für die Existenz der Dinge in unserem Betrachtungsfeld Funktionen übernehmen. Unter Proportion verstehen wir nicht nur die Größe der Dinge, sondern auch Relationen der Helligkeit, der Farbe, der Lage, der Richtung etc. Sie soll die Beziehung und den Zusammenhang einer Form ersichtlich machen.«

Netze als Programmraster: »Ausgehend von den Proportionen ist für zweidimensionale programmierte Objekte die Konstruktion der ordnungsbestimmenden Faktoren ein syntaktisches Mittel. Dies sind geometrisch-arithmetsiche Netze. Wir unterscheiden dabei reguläre und halbreguläre sowie kombinierte Netze. Die Netze bilden in den meisten Fällen der programmierten Gestaltung den Arbeitsraster für die Verteilung der Elemente oder flächigen Figurationen und ermöglichen die feingliedrige Verteilung zur Bildung visueller Muster.« Herbert W. Kapitzki, Programmiertes Gestalten.

Institutionelle Zeichen: »Zeichen gehören zu unserer Umwelt, sie sind Bestandteil unserer Alltagskultur. Ein Zeichen ist immer eine visuell geschlossene Konfiguration, die durch bildliche Mittel im weitesten Sinne erstellt wird. Zeichen müssen verständlich, informativ, prägnant, ehrlich sein, dann sind sie auch ästhetisch richtig. Ein Zeichen steht immer für etwas, es benennt einen Sachverhalt, es ist ein Äquivalent für eine Sache oder einen Sachverhalt. Ein Zeichen wird zum Symbol, wenn ihm eine Wertigkeit beigegeben wird. Als Signet ist es eine visuelle Konfiguration mit emblemhaftem Charakter, es zeigt institutionelles Verständnis an.« Quelle: www.kapitzki.de/de/content/39.html

## **Kompositionsübungen: Proportionen, Netze, Raster, Zeichen**

[7] Entwerfen Sie ein einfaches, prägnantes Zeichen durch die Kombination zweier geometrischer Grundformen. Variieren Sie hierbei u.a. folgende Parameter: Position, Größe, Rotation. Entwickeln Sie ein Zeichen unter Verwendung von a) zwei gleichen Elementen gleicher Größe, b) zwei gleichen Elementen unterschiedlicher Grösse, c) zwei verschiedenen Elementen gleicher Grösse sowie d) zwei verschiedenen Elemente unterschiedlicher Grösse.

[8] Kompositionsübung und Zeichenentwicklung durch Herauslösen von Elementen aus einem Rasterverbund: Unterteilen Sie ein Quadrat und einen Kreis mit einem Orthogonalnetz in 3 x 3 bzw. 4 x 4 gleichmässige Segmente. Durch Entfernen eines oder mehrerer Elemente sollen neue Figuren entstehen.

[9] Entwickeln Sie anhand der vorgegebenen Raster (45°-Orthogonalnetz und Isometrie-Raster) ein bzw. mehrere Zeichen und variieren Sie dieses. Sie können hierfür auch geometrische Grundformen als Ausgangsobjekte verwenden. Ebenso können Sie auch Ergebnisse der Übungen [1] bis [6] »weiterverarbeiten«. Experimentieren und variieren Sie mit allen Ihnen zur Verfügung stehenden »Stilmitteln«. Experimentieren Sie mit zwei- und dreidimensionalen Formen sowie mit Positiv- und Negativ-Formen.

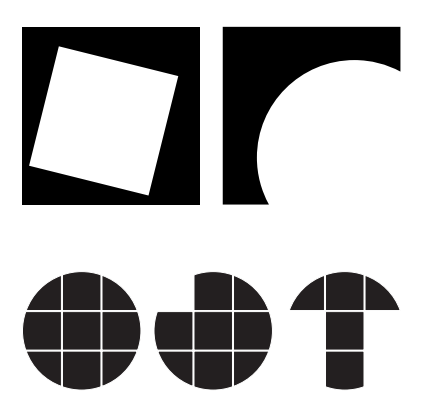

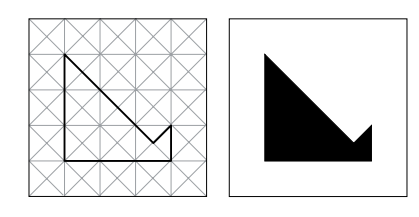

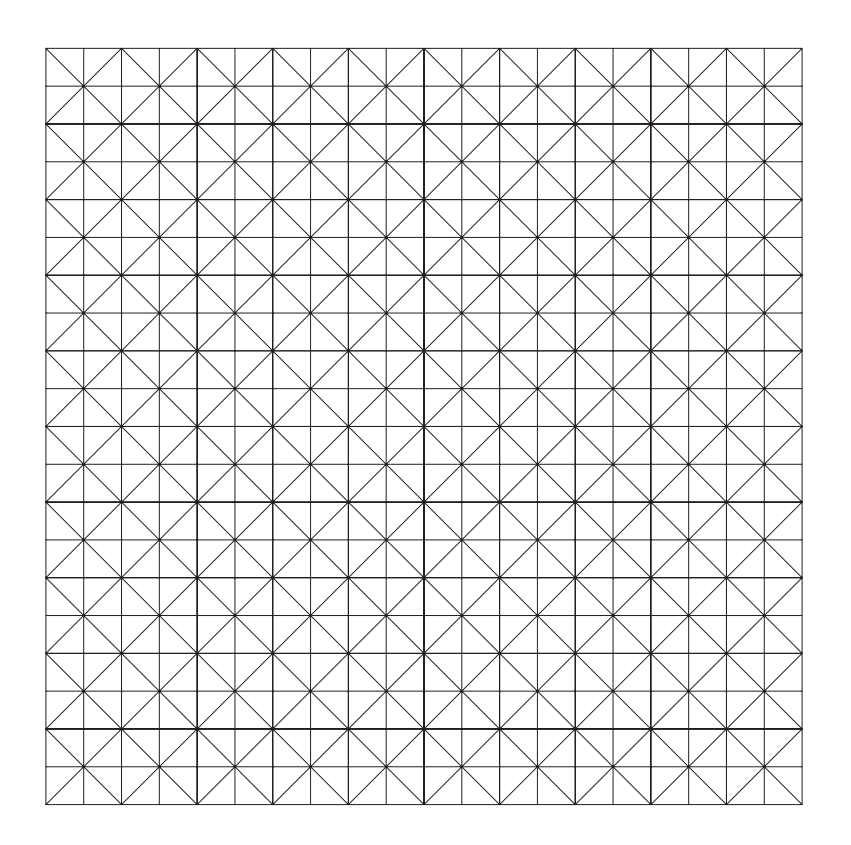

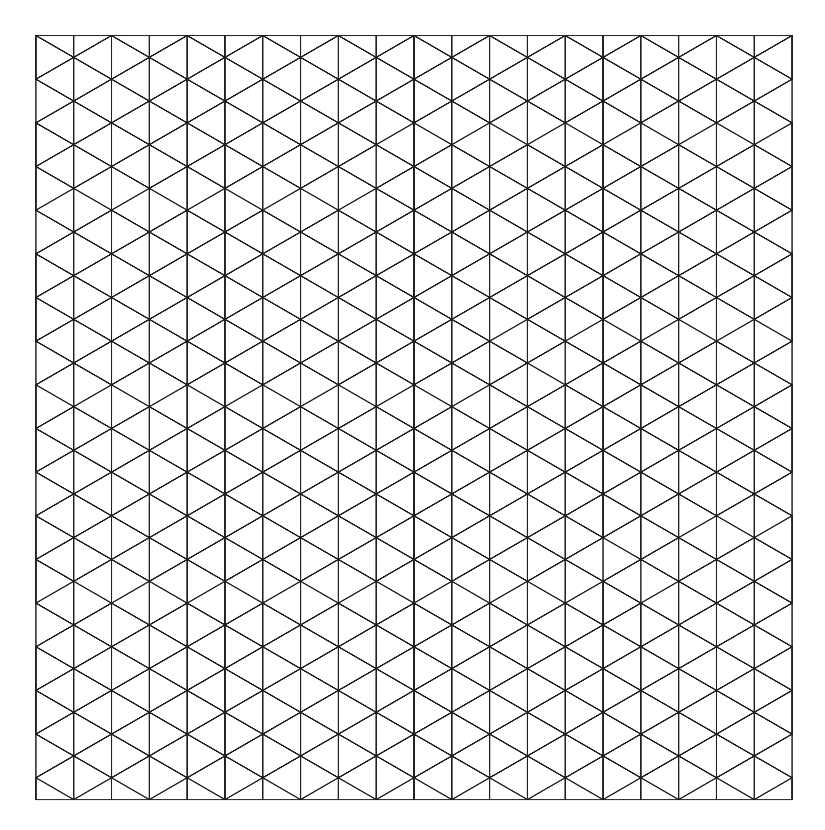

Wintersmester 2014/2015 Universität Ulm, Institut für Medieninformatik Institut für Medienforschung R. Barth, B. Ritter, R. Walk

# Strichstärke Strichstärke Lage und Größe des weißen Kreises Strichstärke und Form

Strichstärke, Form und Rotation

 $0 0 0 1 1 1$ 

 $000000$ 

Öffnungsprozesse

#### **Lineare Transformationen**

[10] Erstellen Sie einfache Transformationsreihen in wahlweise sieben oder acht Schritten. Verändern Sie schrittweise einen Parameter einer geometrischen Form, wie z.B. Strichstärke/Kontur, Morphologie/Form, Rotation oder Position im Bezugssystem. Kombinieren und variieren Sie auch die gleichzeitige Änderung zweier oder mehrerer Parameter. Achten Sie stets darauf, dass die Schritte nachvollziehbar bleiben. Führen Sie diese Übung a) mit einer einzigen geometrischen Grundform sowie b) auch mit Kombinationen zweier oder mehreren geometrischen Grundformen durch – oder wahlweise mit einer beliebigen, geeigneten Form aus den Übungen [1] bis [9].

[11] Untersuchen Sie einfache geometrische Formen, indem Sie einen »Öffnungsprozeß« ihrer Figur in sieben (oder acht) Schritten durchführen. Beachten Sie hierbei auch, dass ein Öffnungsprozeß nicht immer symmetrisch oder entlang einer der Hauptachsen durchgeführt werden muss.

#### **Symmetrieoperationen**

Symmetrie leitet sich vom altgriechischen *symmetria* her und bedeutet »Ebenmaß«. Ein Objekt wird als symmetrisch bezeichnet, wenn es gegenüber bestimmten Transformationen unverändert (invariant) bleibt. Transformationen dieser Art werden als Symmetrieoperationen bezeichnet. Symmetrie wird seit Jahrtausenden in zahllosen von Menschen hergestellten Dingen angewandt. Symmetrie gilt häufig als besonders ästhetisch und lässt sich nicht nur in der Natur finden, sondern auch im Handwerk, im (Industrie-) Design, in der Architektur oder in den bildenden Künsten.

Für die folgenden Aufgaben kann entweder auf das in den letzten Übungseinheiten erstellte Zeichenrepertoire oder auf einfache geometrische Grundformen zurückgegriffen werden.

[12] Führen Sie symmetrische und homöometrische Operationen mit einfachen geometrischen (oder selbstentwickelten) Figuren durch:

Isometrische Symmetrie

- Translation/Verschiebung (Meterstab, Klaviertastatur)
- Spiegelung bzw. bilaterale Symmetrie (Hände, Schmetterling)
- Drehung/Rotation (Blütenanordnung, Schneekristalle)
- Gleitspiegelung: Translation und Spiegelung (Tierfährte, Mäander)
- Drehspiegelung (Rotation/Inversion)
- Schraubung oder Gleitdrehung (Doppelhelix der DNA)

Homöometrische Symmetrie (homöomorphe/proportionale Symmetrie)

- Dilatation/Progression/Streckung (Zwiebel, Jahresringe)
- Streckspiegelung bzw. bilaterale Dilatation
- Gleitstreckung bzw. translative Dilatation (Wasserringe)
- Drehstreckung bzw. rotative Dilatation (Schnecken, Blüten)
- Gleitstreckspiegelung bzw. dilatative Translation (Farnkraut)
- Drehstreckspiegelung bzw. rotative Dilatation
- Schraubstreckung (Rotation, Translation und Dilatation)

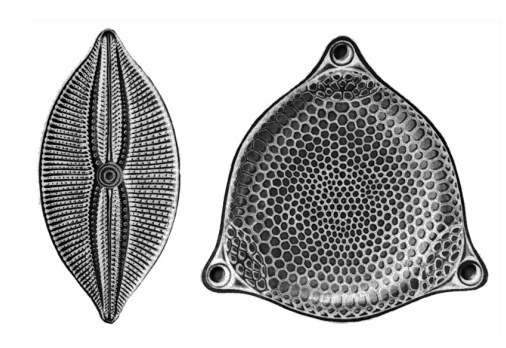

Wintersmester 2014/2015 Universität Ulm, Institut für Medieninformatik Institut für Medienforschung R. Barth, B. Ritter, R. Walk

#### **Flächen**

[13] Untersuchen Sie Flächenanordnungen anhand kombinatorischer Methoden. Ordnen Sie die Elemente in einer Ausgangsmatrix von a)  $2 \times 2$  Quadraten und b) in einer  $3 \times 3$  ( $4 \times 4$ ,  $6 \times 6$ ,  $9 \times 9$  etc.) Matrix an. Verwenden Sie verschiedene geometrische Grundformen oder selbst entwickelte Figuren und variieren Sie diese. Entfernen Sie nach der Reinzeichnung das Raster innerhalb der Matrix, so dass nur ein Quadrat die Fläche umfasst.

#### **Permutation und Animation**

Permutation (von lat. *permutare*, »vertauschen«): Jede mögliche Anordnung von n Elementen einer Menge, in der alle Elemente verwendet werden, heißt Permutation dieser Elemente. So sind (c, b, a) und (b, c, a) zwei unterschiedliche Permutationen der Menge {a, b, c}.

Animation (von lat. *animare*, »zum Leben erwecken«) ist im engeren Sinne jede Technik, bei der durch das Anzeigen von Einzelbildern für den Betrachter ein bewegtes Bild geschaffen wird (...) Bei der Wiedergabe einer solchen Sequenz mit ca. 24 Bildern pro Sekunde entsteht beim Betrachter die Illusion einer annähernd flüssigen Bewegung (...) Die Animation analysiert die in der Natur gefundenen Bewegungen, setzt sie aber nicht nur 1:1 in der Synthese um, sondern bietet auch die Möglichkeit diese verzerrt oder mit verändertem Timing umzusetzen, um dramatische oder komische Effekte zu erzielen. Aus: Wikipedia, Die freie Enzyklopädie.

[14] Mindestens drei der in den Übungen [10] und [11] erstellten Transformationsreihen bzw. Öffnungsprozesse werden mit Hilfe von verschiedenen Anordnungssystematiken in der Fläche untersucht. Dazu wird die Reihe in einer quadratischen Matrix (7 x 7 bzw. 8 x 8) mit Hilfe nachvollziehbarer Prinzipien, z.B. dem der Permutation, angeordnet.

[15] Die unter [14] erstellten Flächenanordnungen werden unter dem Aspekt Zeit/Bewegung mit Hilfe von Animationensreihen untersucht.

Anmerkung zum digitalen Framework für die Dokumentation: Der Bereich für Abbildungen und Animationen etc. beträgt 720 x 540 px.

## **Aufgabe über die Vorlesungsfreie Zeit**

[16] Erkunden Sie mit ihrer Kamera Objekte, Strukturen, Texturen und Oberflächenbeschaffenheiten, die z.B. in der Natur oder in der Architektur auftreten. Suchen Sie gezielt nach Parallelen zu den bisherigen Übungen bzw. zu Ihren Ergebnissen der bisherigen Übungen: geometrische Grundformen und deren Charakteristika (Kreis/Quadrat/Dreieck, Linien und die Beziehung mehrerer Elemente zueinander), Flächenstrukturen (Harmonie, Progression, Störung), Symmetrien etc. Versuchen Sie, wenn möglich, die Objekte störungsfrei, idealerweise freigestellt, aber vor allem nicht: perspektivisch verzerrt abzubilden.

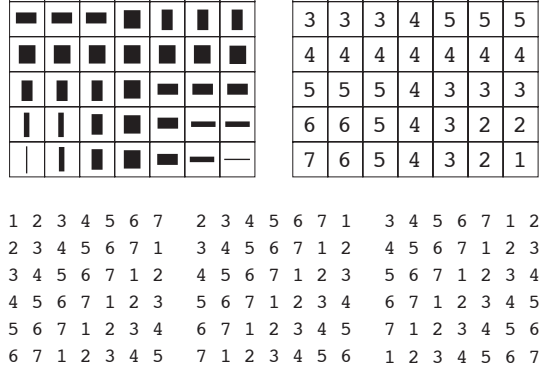

1 2 3 4 5 6 7

2 3 4 5 6 7 1

 $1 \mid 2 \mid 3 \mid 4 \mid 5 \mid 6 \mid 7$  $2 \mid 2 \mid 3 \mid 4 \mid 5 \mid 6 \mid 6$ 

7 1 2 3 4 5 6

## $C$  D A B A  $C$  D B C

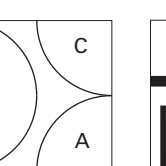

D

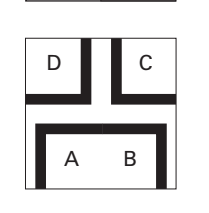

B | | | | | | A | B

Wintersmester 2014/2015 Universität Ulm, Institut für Medieninformatik Institut für Medienforschung R. Barth, B. Ritter, R. Walk

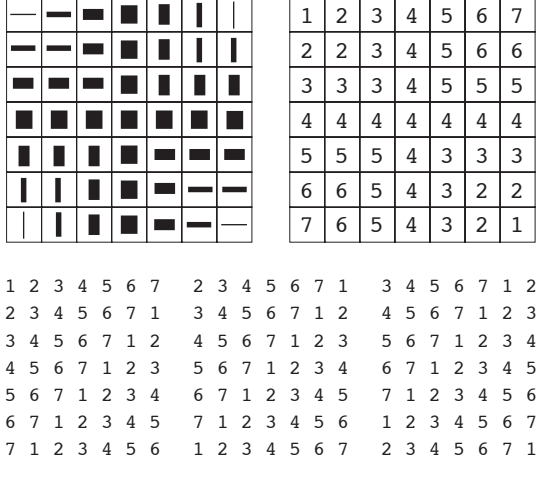

#### **Studien zur Interface-Gestaltung**

Die in den Übungen 14 und 15 entstandenen Flächenanordnungen werden in mindestens drei verschiedenen Anwendungssystematiken in der Fläche untersucht. Dazu werden die Transformation in einer quadratischen Matrix mit Hilfe nachvollziehbarer Prinzipien, z.B. dem der Permutation, angeordnet. In der Kombinatorik versteht man unter einer n-stelligen Permutation die verschiednen Anordnungen einer Menge mit n Elementen. Beispielsweise sind (c b a) und (b c a) zwei unterschiedliche Permutationen der Menge {a, b, c}. Die hierbei entstandenen Animationen sollen nun mit einer Benutzerschnittstelle zur »Makro«-Navigation ausgestattet werden.

Die Gestaltung der Benutzerschnittstelle von digitalen Informationssystemen ist wesentlich für das Verständnis und die Bedienung von interaktiven Systemen sowie zur Erschliessung der darin repräsentierten Inhalte. Die Erstellung möglichst selbsterklärender und funktionaler Interfaces setzt einen sicheren Umgang mit den Grundlagen der Gestaltung voraus. Grafische Untersuchungen auf der elementaren Zeichenebene ermöglichen eine Sensibilisierung für die ästhetische und funktionale Entwurfspraxis. Gleichzeitig ermöglicht die Einarbeitung in systematische Entwurfsmethoden die Lösungsfindung für komplexere Projekte.

Die Aufteilung der zur Verfügung stehenden Fläche – 720 x 540 Pixel innerhalb eines 1024 x 768 Pixel grossen Screens – ist freigestellt, jedoch gilt es, eine ansprechende und funktionale grafische Benutzeroberfläche zu gestalten, die sich gut in das bestehende Framework integriert. Die Oberfläche besteht einerseits aus den eigentlichen Animationen sowie diversen Interaktionselementen, mit denen der Benutzer Einfluss auf die Animationen nehmen kann, z.B. Start – Stop, vor – zurück, langsam – schnell etc.

#### **Jef Raskin über »Intuitive und natürliche Interfaces«**

»In vielen Interface-Spezifikationen ist zu lesen, dass das Endprodukt intuitiv sein soll. Es gibt aber keine natürliche Gabe der Intuition – zumindest nicht in deren ursprünglicher Bedeutung – also eines Wissens, das ohne vorherige Auseinandersetzung mit einem Thema entsteht bzw. ohne einen Lernprozess zu durchlaufen oder auch nur einen vernünftigen Gedanken daran zu verschwenden. (…)

Wenn Benutzer sagen, dass ein Interface intuitiv ist, dann meinen sie, dass es so verfährt, wie sie es von anderer Software gewöhnt sind, weil sie mit den dort verwendeten Methoden vertraut sind. Manchmal wird der Begriff im Sinne von *gewohnheitsmäßig* verwendet, zum Beispiel in Sätzen wie diesem: 'Die Bearbeitungsfunktionen lassen sich mit der Zeit immer intuitiver einsetzen.' (…)

Ein weiteres Wort, das ich in Diskussionen über Interfaces gerne vermeide, ist *natürlich*. Ebenso wie *intuitiv* ist es häufig nicht definiert. Eine Interface-Funktion wird umgangssprachlich natürlich genannt, wenn sie so arbeitet, dass ein Mensch keine besondere Anleitung zu deren Bedienung benötigt. Das heißt, es gibt bereits eine allgemeine menschliche Aktivität, die dieser Funktionsweise *ähnlich* ist.«

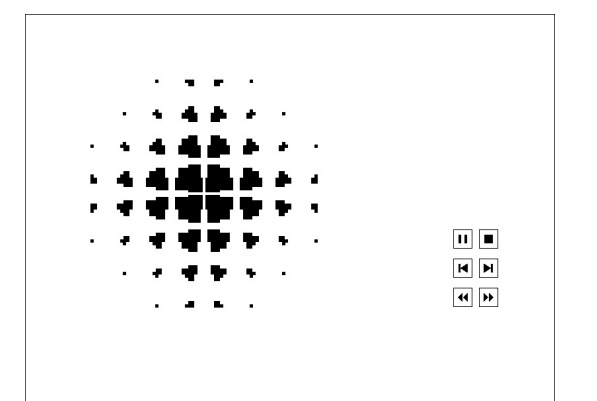

Wintersmester 2014/2015 Universität Ulm, Institut für Medieninformatik Institut für Medienforschung R. Barth, B. Ritter, R. Walk

#### **Farbe**

Bei Farbkontrasten im allgemeinen handelt es sich um eine räumliche Nebeneinanderstellung unterschiedlich gefärbter Flächen oder Objekte.

Johannes Itten hat die wesentlichen Aspekte der (Wechsel-)Wirkung von Farben in seiner Theorie der sieben Farbkontraste beschrieben:

- 1. Hell-Dunkel-Kontrast
- 2. Kalt-Warm-Kontrast
- 3. Farbe-an-sich-Kontrast
- 4. Qualitätskontrast
- 5. Quantitätskontrast
- 6. Komplementärkontrast
- 7. Simultankontrast

Der Sukzessivkontrast (Nachbild) wurde nicht in diese Aufzählung aufgenommen, da es sich um ein rein zeitliches Phänomen handelt.

Nach DIN 5033 ist Farbe folgendermassen definiert: Farbe ist diejenige Gesichtsempfindung eines dem Auge des Menschen strukturlos erscheinenden Teiles des Gesichtsfeldes, durch die sich dieser Teil bei einäugiger Beobachtung mit unbewegtem Auge von einem gleichzeitig gesehenen, ebenfalls strukturlosen angrenzenden Bezirk allein unterscheiden kann.

[17] Erstellen Sie anhand quadratisch ausgeschnittener Farbflächen aus den Ihnen zur Verfügung stehenden Zeitschriften mehrere lineare Farbverläufe in sieben oder acht Schritten. Bei dem Farbverlauf kann es sich um die Umwandlung einer gesättigten in eine ungesättigte Farbe handeln, oder um die Veränderung einer Farbe in eine andere, basierend auf farbtheoretische Kontrastphänomene wie z.b. Bunt-Unbunt-Kontrast, Kalt-Warm-Kontrast etc. Achten Sie darauf, dass die Einzelschritte der Veränderungen in der Reihe nachvollziehbar bleiben.

[18] Erstellen Sie farbige Transformationsreihen / Flächen. Ausgehend von den in den letzten Übungen erstellten Transformationsreihen wird in dieser Übung nicht nur die Form / Lage / Rotation sondern auch der Farbwert für Figur und Grund schrittweise geändert. Achten Sie bitte stets darauf, dass die Farbtransformation harmonisch und nachvollziehbar bleibt, d.h. es sollte keine wahrnehmbaren »Sprünge« in Ihren Verläufen geben. Optional können Sie diese Farben auch zusätzlich in Ihre Animationen übertragen. Erstellen Sie je Transformationsreihe mindestens eine Transformation mit Farben.

#### **Hausaufgabe**

[19] Grundlage für diese Übung ist jeweils eine Fotografie. Die Wahl der Quelle ist Ihnen freigestellt. Es können z.B. Bilder der Foto-Hausaufgabe, neu aufgenommene Fotos, Ihre jüngsten Urlaubsfotos, Abbildungen in Magazinen oder auch Fotos aus dem Internet als Quelle dienen. Extrahieren Sie aus einer Fotografie die darin vorkommenden Farben (bzw. eine Teilmenge) und stellen Sie aus Ihnen wahlweise einen Farbverlauf in sieben oder acht Schritten oder ein sogenanntes »Farbklima« – bestehend aus höchstens fünf Farben – zusammen. Erstellen Sie anhand je verschiedener Ausgangsbilder mindestens fünf Reihen / Klimata. Dokumentieren Sie diese mit der entsprechenden Fotografie.